# **CCC (pain.001.00x.0{2,3})**

This handler processes container files with SEPA transfers in the following formats: SEPA-3.1 — pain.001.001.03 in container.nnn.001.02 (GBIC2) SEPA-3.0 — pain.001.001.03 in container.nnn.001.02 SEPA-2.7 — pain.001.003.03 in container.nnn.003.02 SEPA-2.5 — pain.001.002.03 in container.nnn.002.02 SEPA-2.4 — pain.001.002.02 in container.nnn.002

It enables the control of format and the setting of limit. When it is selected for a SEND transaction, the following form is proposed to the administrator with a set of check-boxes and fields enabling to define the handler processing.

## CCC (pain.001.002.0(2.3))

Sepa credit transfers with format EBICS-2.7 (pain.001.001.03 in container.nnn.001.02), EBICS-2.7 (pain.001.003.03 in container.nnn.003.02), EBICS-2.5 (pain.001.002.03 in container.nnn.002.02) or EBICS-2.4 (pain.001.002.02 in container.nnn.002). Please select below, which schema versions should be used for verification. If no schema is selected, no schema validation will be performed!

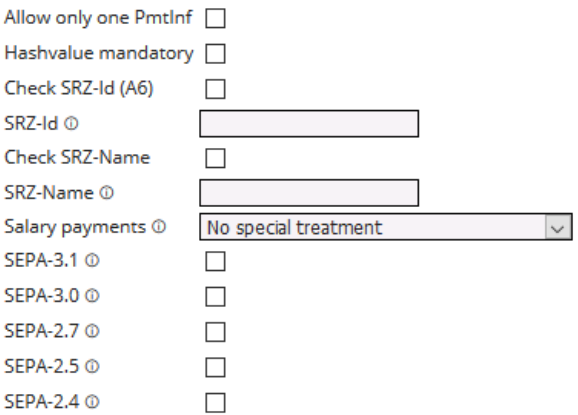

#### **Allow only one PmtInf / Hashvalue mandatory**

These checkboxes must be set for order types for service data centers. (see description at the end of this document).

### **SRZ-Id / SRZ-Name**

Enter values here if the ID or name of the service data center (SRZ) shall be checked (see description at the end of this document). You can also use variables to provide customerspecific values here, e.g.  $\zeta$  ( $\zeta$  SRZID) or  $\zeta$  ( $\zeta$  SRZName). This is configured at the customer under *Parameters*.

### **Salary payments**

Here, you can set that the details for the electronic signature are suppressed for files containing the purpose codes *BONU*, *PENS* or *SALA*, that is, when additional signatures are added, the user cannot see the transaction details.

#### **SEPA versions**

Here you can specify which SEPA versions\* should be supported.

\*) Schemas

SEPA-3.1 — urn:conxml:xsd:container.nnn.001.02 (GBIC2)

SEPA-3.0 — urn:conxml:xsd:container.nnn.001.02

SEPA-2.7 — urn:conxml:xsd:container.nnn.003.02

SEPA-2.5 — urn:conxml:xsd:container.nnn.002.02

SEPA-2.4 — urn:conxml:xsd:container.nnn.002

## **SRZ (Service Rechenzentrum, service data center)**

The handler CCC (pain.001.00x.0{2,3}) is able to make a validation as specified by the Deutsche Bundesbank (Specificaton in German [there](https://www.google.com/url?sa=t&rct=j&q=&esrc=s&source=web&cd=2&cad=rja&uact=8&ved=2ahUKEwjnwoe694jiAhVK1xoKHSK1BeYQFjABegQIAxAC&url=https%3A%2F%2Fwww.bundesbank.de%2Fresource%2Fblob%2F762780%2F0dcb1ce04b19ce9ce7d76fd458d10920%2FmL%2Fszr-bedingungen-data.pdf&usg=AOvVaw2E8CNUkDbMj9ExJz9A8wZg) -English translation not available).

The hashvalue is the "hash" of a single file in the container. If a SRZ (Service Rechenzentrum, service data center) uploads files, the hash is mandatory for them:

<MsgPain001> <HashValue>D7A8FBB307D7809469CA9ABCB0082E4F8D5651E46D3CDB762D02D0BF37C9E592 </HashValue> <HashAlgorithm>SHA256</HashAlgorithm> <Document xmlns="urn:iso:std:iso:20022:tech:xsd:pain.001.001.03"> <CstmrCdtTrfInitn> <!-- content of the pain.001.001.03 file --> </CstmrCdtTrfInitn> </Document> </MsgPain001>

The ID and Name are mandatory for a SRZ and the handler has to check them - these parameters are found inside of each file of the container, as a part of the pain.001.001.03 file).:

<InitgPty> <Nm>Name des SRZ</Nm>  $<$ Id $>$ <OrgId> <Othr> <Id>DRTHG23425</Id> <!-- 10-stellige Kennung des SRZ --> <SchmeNm><Prtry>SRZ</Prtry></SchmeNm> <Issr>DK</Issr> </Othr> </OrgId>  $<$ /Id $>$ </InitgPty>